# What's New in 8.0 - Part 2

**CA Continuous Application Insight** 

Product Management

January 2015

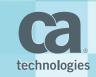

## Agenda

- Product Renaming
- Review of notable enhancements in 8.0
  - CA Continuous Application Insight
- Questions & Answers

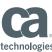

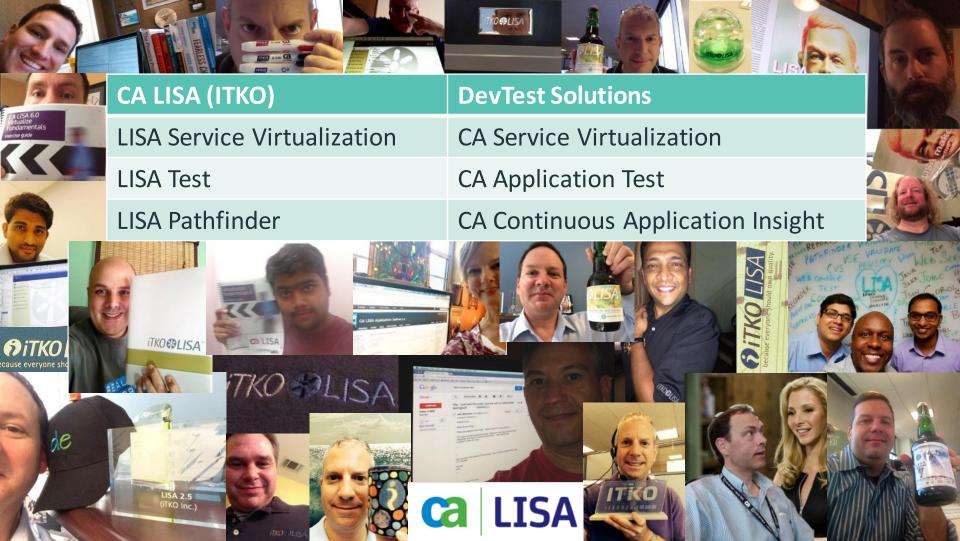

# CA Continuous Application Insight 8.0 Highlights

| New Workflows                                                                                                    | Enhanced Agent                                                                                                    | Enhanced Support Matrix                                                                                                    |
|----------------------------------------------------------------------------------------------------|----------------------------------------------------------------------------------------------------|----------------------------------------------------------------------------------------------------|
| Tracking and Monitoring Business Transactions                                                                                                    | Importing Data                                                                                                    | Expanded Support                                                                                                    |
| <ul> <li>New Ticket Generation Workflow for improved ticket creation and management</li> <li>New Finding Defects Workflow with advanced search for analytic visualization (mapping of paths, path overlays with metric data/exceptions), building baselines and virtual services, defect replay, and annotations (pinning) of paths for defect tagging and more!</li> <li>New Doc Gen Workflow enables the full documentation of the business process by mapping the architecture, paths plus annotation</li> </ul> | <ul> <li>New remote agent calibration and configuration with an easy to use interface for the agent administrator</li> <li>New VSE Companions via REST and CLI for JSON, JMS and MQ Series to help get data from Virtual Services runtime into CA Path Finder.</li> <li>New Splunk integration for faster data input into paths from well known monitoring system</li> </ul> | Complete testing on CA Path Finder supported agent platforms including:  IBM WebSphere Application Server  JBoss Oracle WebLogic Server SAP NetWeaver TIBCO Business Works TIBCO Enterprise Message Service webMethods Integration Server |

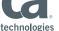

# **CA Continuous Application Insight**

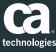

#### **New Asset Generation Workflows**

Generate Baseline tests, Virtual Services, and documentation

- Identify transaction with full payload text search
- Merge duplicate transactions to get rid of clutter in UI and to act on them as a group
- Shelf sets of transactions from different time slices and agents
- Create composite models from multiple agents
  - Web services served by multiple app servers behind routers
  - Create single virtual services to isolate dependencies for desktops
- Create Baseline tests and Statefull Baseline tests
- Document the environment and assets generated

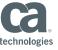

# New Search of Transactions

#### Keyword Search, Time frames, Refinements

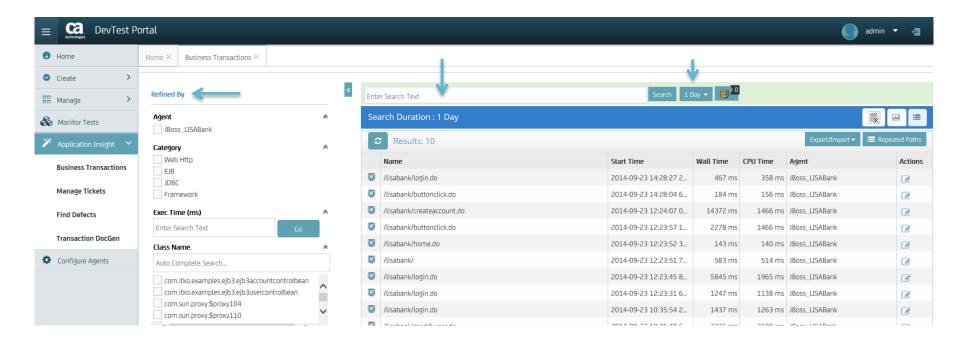

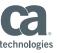

# Merge repeated transactions Simplify when working with data driven testing

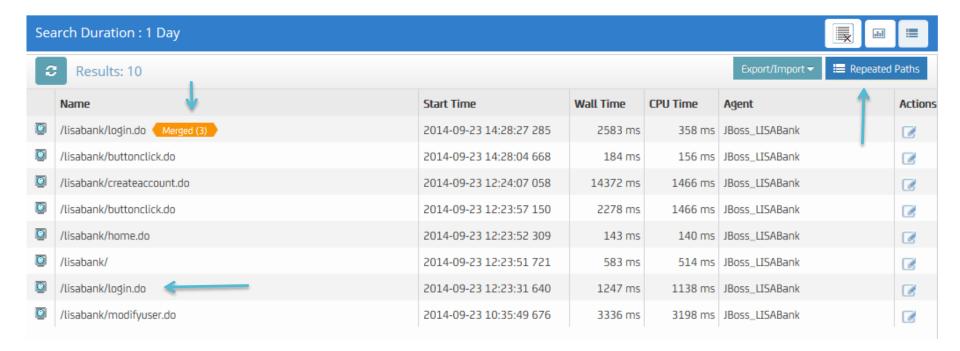

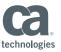

## Path details with agent boundaries

View details of transactions, navigate, and zoom

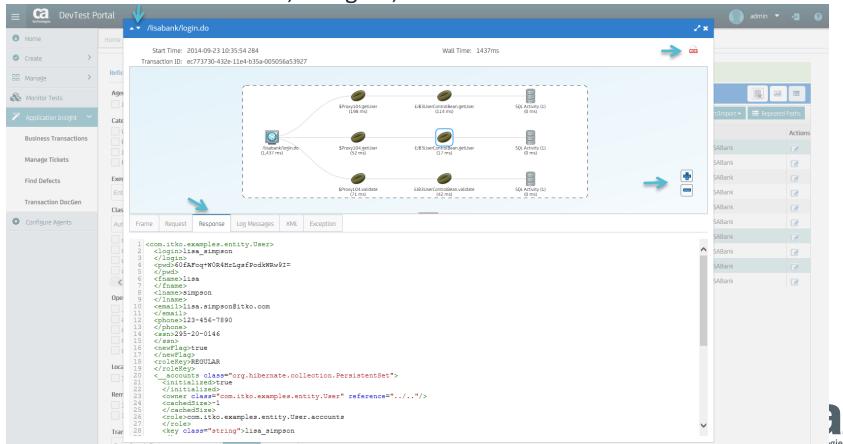

## Right Click actions

Add transaction to shelf, merged transactions, all occurrences, remove noise

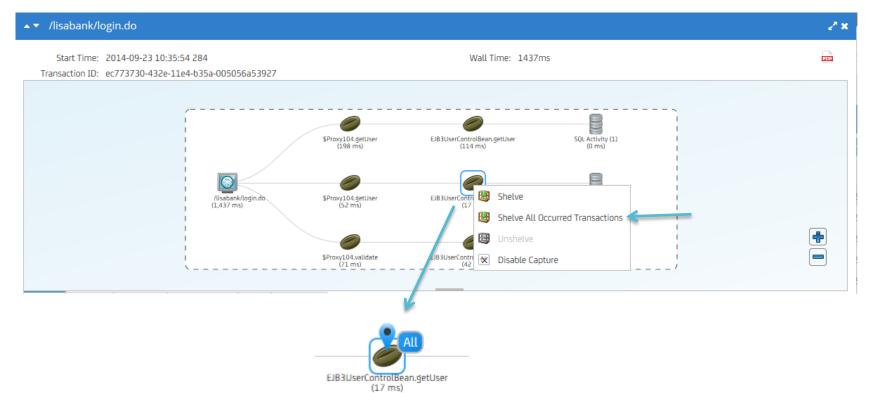

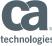

### **Shelf View**

Generate consolidated baselines, virtual services, PDF documents

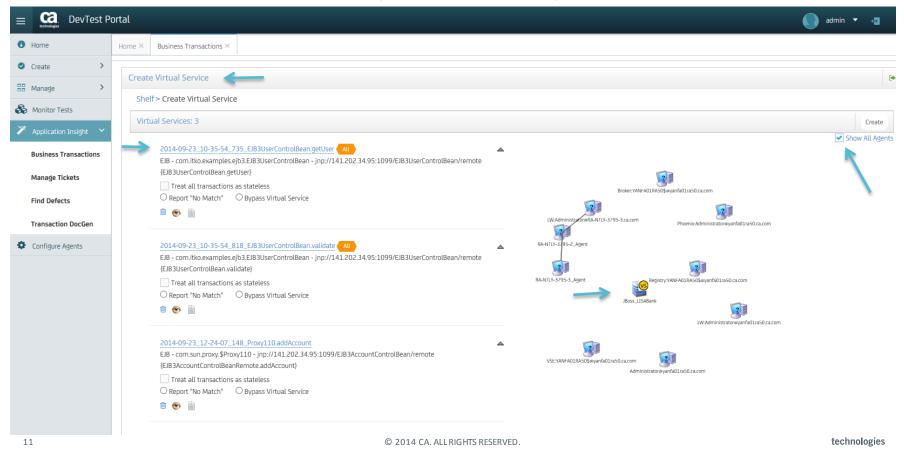

## Integrated DevTest workflow

Create baseline and VS directly in DevTest project. Backwards compatible with existing Workstation

| nsactions ×                                                 | Create in Project                                                                                                    |                                       |                                                                                         |
|-------------------------------------------------------------|----------------------------------------------------------------------------------------------------|---------------------------------------|-----------------------------------------------------------------------------------------|
| rice<br>tual Service                                        | Select a Project Bank v5 Once the V5 is created in a project, do you want to?  • Keep selected items in shelf  • Delete selected items from shelf |                                       |                                                                                         |
|                                                             |                                                                                                    | Create Cancel                         |                                                                                         |
| o.examples.ejb3.EJB3UserControlBontrolBean.getUser}         | ean - jnp://141.202.34.95:1099/EJB3UserControlBean/remote                                                                                         |                                       |                                                                                         |
| transactions as stateless o Match" O Bypass Virtual Service |                                                                                                    | Br<br>LW:Administrator@RA-NTLY-3795-3 | oker:YANFA01RA50\$@yanfa01ra50.ca.com  Ca.com  Phoenix:Administrator@yanfa01ra50.ca.com |

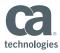

#### DocGen Workflow

Generate visibility into system architecture and data flows

- Solves problem of "what is behind my UI" or "what is behind my API"
- Transaction paths are dynamically loaded into the UI as they are processed by Path Finder
- Use transactions to document backend code, databases, and can be used to generate assets
- Associate the documentation with your RTC and Rational test cases

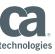

## Real time live documentation of UI and API's

Visualize what is behind the black box

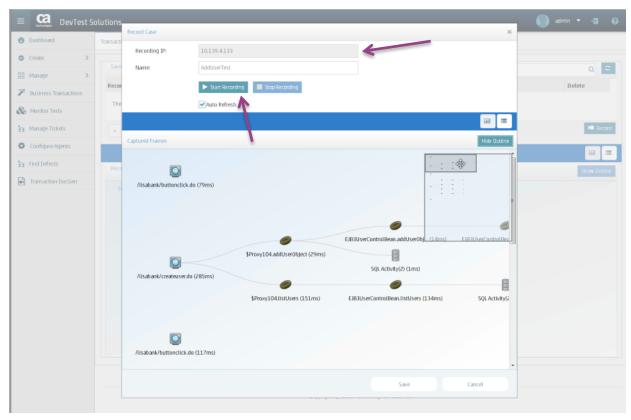

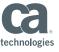

#### Find Defects Workflow

#### New analytics visualized in UI

- Refine and full text search like Business transactions.
- Annotations
  - Show log4j messages captured
  - Show exceptions captured
  - Response times percentile
- Pin drops to identify interesting transactions and find them again
- 1 click generation of all assets

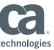

#### **Annotations**

Show log messages, exceptions, 9Xth percentile of response

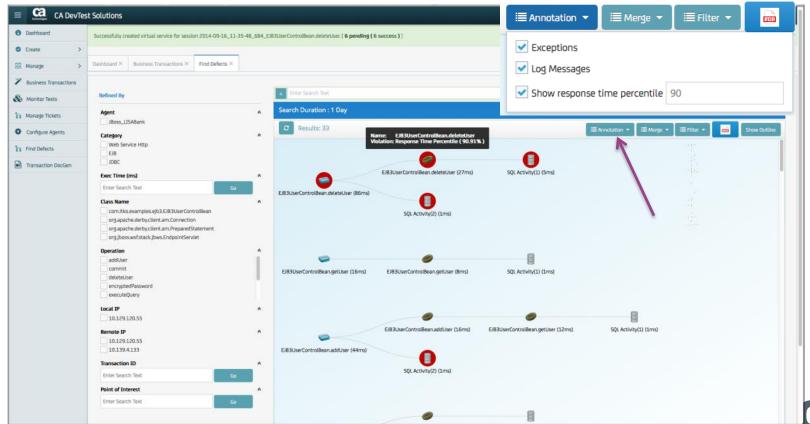

#### Points of Interest

Drop a pin on the transaction map to remember a position

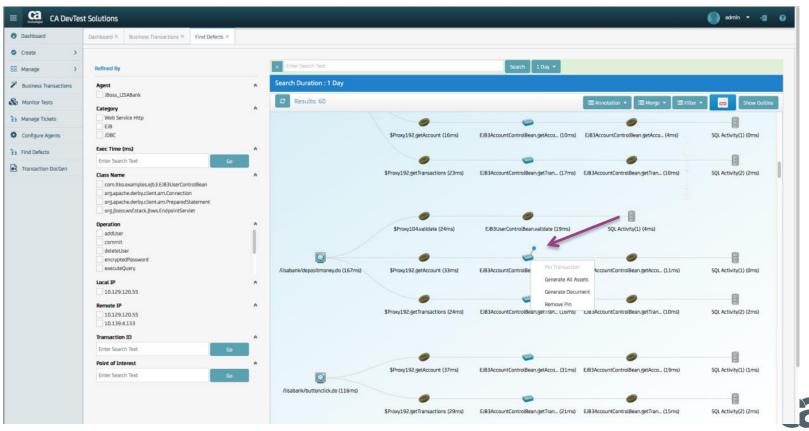

technologies

## Defect replay – Generate all assets

For a single transaction generate expanded & stateful baseline and VS

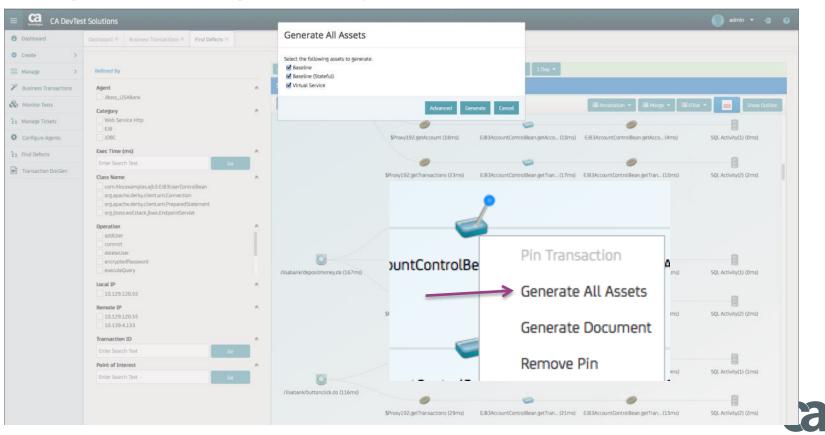

### **Ticket Generation**

#### Formerly cases

- Same workflow for Alt-Click
- REST only integration into QC defects (dropped activeX VAPI for this only)
- New UI to find and process

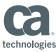

## Manage ticket list

## Time, reporter, status and text search

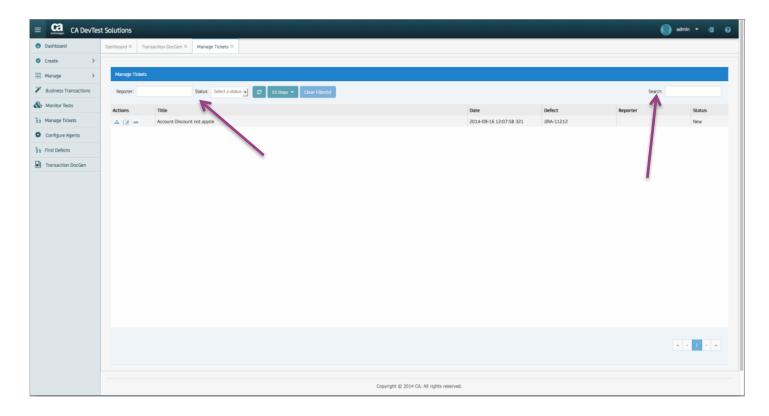

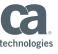

## View paths associated with Ticket

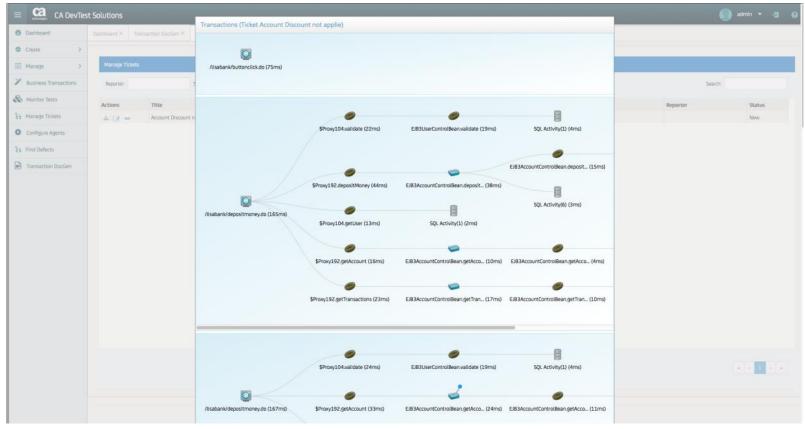

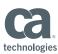

## Pin Drop for Identifying the problem

Searchable as a point of interest

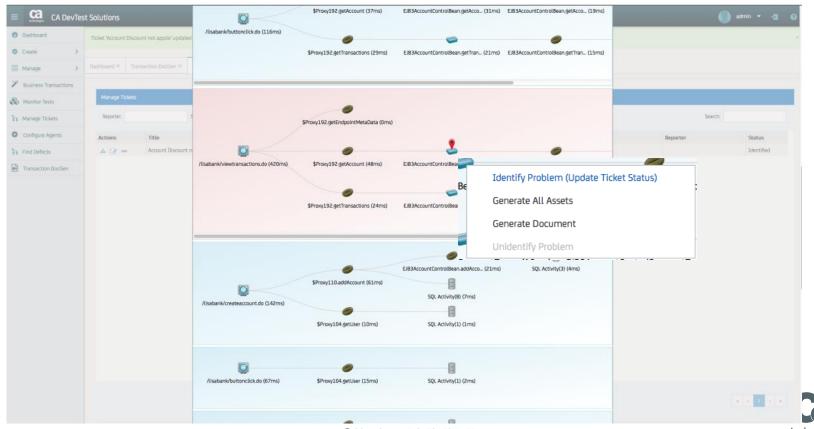

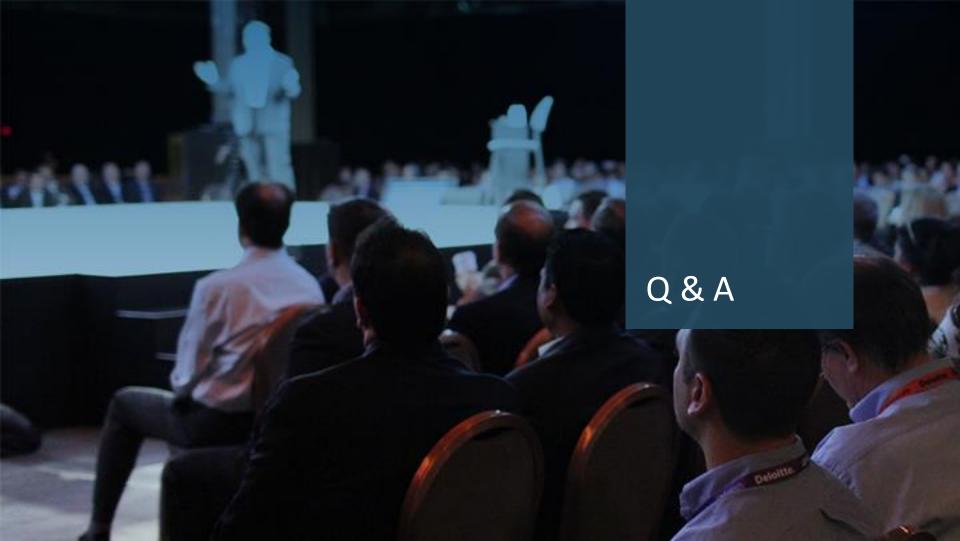